### **Computer Technology**

Lesson 3: Introduction to Internet Technology

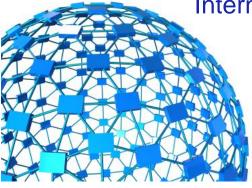

#### **Learning Goal:**

Students will be able to understand the elements of a network.

# **Scale Yourself**

| 4 | I do understand the elements of a network. I can teach these skills to others.       |
|---|--------------------------------------------------------------------------------------|
| 3 | I do understand the elements of a network, without my notes.                         |
| 2 | With help, (my notes, teacher assistance) I do understand the elements of a network. |
| 1 | I do not understand the elements of a network.                                       |

# **Learning Targets**

- **☑** Define networks
- **≥** Define the Internet
- ☑ Identify Internet connection methods
- Define Internet protocols
- Define the Domain Name System (DNS)
- Define cloud computing

### **Overview of Networks**

- Network two or more computers linked together so they can communicate, share resources and exchange information
- Networks allow users to:
  - Access shared programs and data
  - Transfer data from one computer to another
  - Share peripheral devices such as printers
  - Share storage devices to store data for backup
  - Use programs to communicate with other users
  - Access the Internet

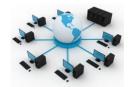

### **Overview of Networks**

- Network two or more computers linked together so they can communicate, share resources and exchange information
- · Networks allow users to:
  - Access shared programs and data
  - Transfer data from one computer to another
  - Share peripheral devices such as printers
  - Share storage devices to store data for backup
  - Use programs to communicate with other users
  - Access the Internet

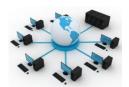

### The client/server model

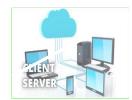

- Client/server model a network structure in which individual computers and devices interact with one another through a central server, to which they are all connected
- The client/server model divides processing and storage tasks between the client and the server.
  - Client-an individual computer connected to a network
  - Server-A computer in a network that manages the network resources and provides, or serves, information to clients
  - Node an individual computer or other device connected to a network

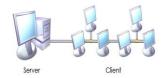

### **The Client/Server Model**

- The <u>server</u> is more powerful than the individual computers, or clients, connected it.
- The **server** is responsible for storing and presenting information.
- Client/server model processes information as follows:
  - 1. A client requests information from a shared file stored on the server
  - 2. The server processes the request, locates the requested information and sends the information to the client
  - 3. The client uses or processes the data as needed

# **Client/Server Relationship**

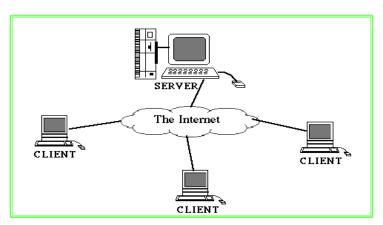

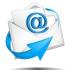

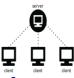

# Client/server model example

- Email is a technology that uses the client/server model.
- To use email you must
  - Install and configure an email client/program on your computer
  - You can type an email, edit it repeatedly before sending, and work offline until your ready to access the network connection (Internet) and send
  - When you send the message, the email client computer connects to the network or Internet, transmit the message to an email server, and close the connection,
  - The message recipient can connect to his or her email server through a network or the Internet to retrieve the message

### **Computer Networks**

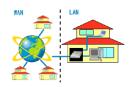

There are two main types of computer networks:

#### **Local Area Network (LAN):**

 A LAN is <u>two or more</u> connected computers sharing certain resources in a relatively <u>small</u> geographic location, often in the same building.

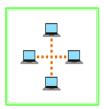

#### Wide Area Network (WAN):

- A WAN typically consists of <u>two</u> or more **LANs**.
- The computers are farther apart and are linked by telephone lines, dedicated telephone lines, or radio waves.
- The Internet is the largest Wide Area Network (WAN) in existence.

### **Computer Networks**

There are **two** main types of computer networks:

#### **Local Area Network (LAN):**

- The organization owns all network components
- Examples include home networks and office networks.

#### Wide Area Network (WAN):

 The organization typically leases some of the components needed to transmit data, such as high-speed telephone lines or wireless transmission equipment

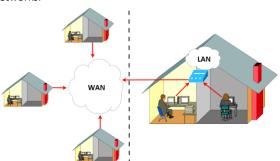

### **Computer Networks**

#### Video Clips:

https://www.youtube.com/watch?v=n1 B\_dz7N6K4

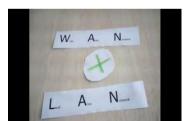

https://www.youtube.com/watch?v=fCxf p1iUbqw

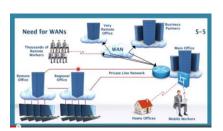

# **Origin of the Internet**

 The Internet is a vast <u>network</u> of computers (LANs and WANs) that electronically connects millions of people worldwide.

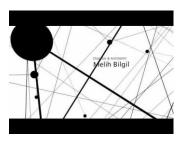

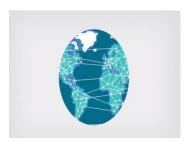

### **Creation of the Internet**

3 separate inventions created the Internet.

- ARPANET-US
- NPL-Britain
- CYCLADES-French

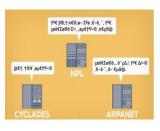

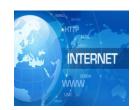

### **Creation of the Internet**

- **ARPANET-US** 
  - Focused on time-sharing (how to share data)
- **NPL**-Britain
  - Was a commercial network (money).
  - Came up with the idea of packet switching to avoid congestion on a network
    - breaking information into parts and put it together again when it gets the receiving computer
- Cyclades-French
  - focused on direct connection between computers.
  - Came up with the word Internet.

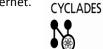

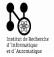

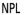

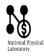

### Internet

- The Internet is the largest computer network in the world, connecting millions of computers.
  - A network is a group of two or more computer systems linked together.
- The Internet is now maintained by the major Internet service providers such as MCI Worldcom, Sprint, GTE, ANS, and UUNET.
- Many people think the Internet and the World Wide Web are the same thing. They're not!
  - It is one of the many features of the Internet. E-mail, FTP, and Instant Messaging are also features of the Internet.

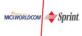

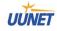

### The World Wide Web

- World Wide Web a set of software programs that enables users to access resources on the Internet via hypertext documents, or Web pages
- Web page a document created in HTML containing hypertext links that, when clicked, enable users to access a different location or document
- Web site a collection of related Web pages
- Web browser a software application that enables users to easily access, view and navigate Web pages on the Internet

### **How the Internet Works**

- Network protocols and packets:
  - Protocol an agreed-upon format for transmitting data between two devices
  - Packet a fixed piece of information sent across a network
- Every computer connected to the Internet uses Transmission Control Protocol / Internet Protocol (TCP/IP)
  - TCP/IP software that makes Internet communication possible

### How the Internet Works (cont'd)

- Computers access information from the Internet as follows:
  - You request data from an Internet server
  - The request is divided into packets
  - The packets are routed from your LAN to the Internet backbone
  - The packets are routed from the Internet backbone to the destination server
  - The destination server sends the requested information using the same process

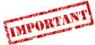

# **Connecting to the Internet**

- <u>Six</u> elements are required to connect to the Internet:
  - Computer
  - Operating system
  - TCP/IP
  - Client software
  - Internet connection (direct through an ISP)
  - Internet address

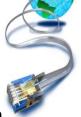

### **How the Internet Works**

#### Six elements

- Computer
- Operating system
- TCP/IP
- Client software
- Internet connection (direct through an ISP)
- Internet address

### **Operating system-**

• the program that manages all the other programs (software and hardware) in a computer.

#### • Examples:

- Linux, Windows, VMS, OS/400

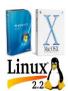

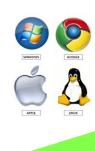

### How the Internet Works

#### Six elements

- Computer Operating system
- TCP/IP
- Client software Internet connection
- (direct through an ISP)
- Internet address

TCP/IP- the basic communication language or protocol of the Internet

#### - TCP (Transmission Control Protocol)-

· manages the assembling of a message or file into smaller packets that are transmitted over the Internet and reassembled into the original message

#### **IP (Internet Protocol)-**

· handles the address part of each packet so that it gets to the right destination.

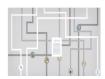

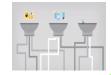

# How the Internet Works

#### Six elements

- Computer
- Operating system
- TCP/IP
- Client software
- Internet connection (direct through an ISP)
- Internet address

**Client Software-**software that enables users to communicate with and request information from the server.

Examples: Web browser, e-mail or news client program

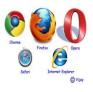

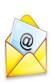

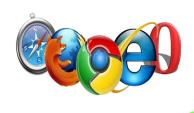

# How the Internet Works

#### Six elements

- ComputerOperating system
- TCP/IF
- Client software
- Internet connection (direct through an ISP)
- Internet address

#### Internet connection-connect through an ISP

- Internet Service Provider (ISP)
  - An organization that maintains a gateway to the Internet and rents access to customers on a peruse or subscription basis.

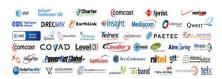

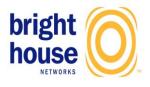

# How the Internet Works

#### Six elements

- Computer
  - Operating system
- TCP/IP
- Client software
- Internet connection (direct through an ISP)
- Internet address

#### Internet address

- Web address (e.g., <u>www.CIWcertified.com</u>)
- e-mail address (e.g., student1@class.com)
- server address (e.g., ss1.ciwcertified.com)

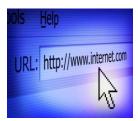

### **Packets**

 Early creators of the Internet discovered that data moves faster when it is divided into smaller pieces, sent separately, then reassembled. These data pieces are called packets.

**Packet**-This is a small amount of computer data sent over a network.

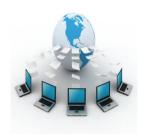

# **How the Internet Works**

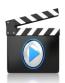

https://www.youtube.com/watch?v=6kh5bPupMQM

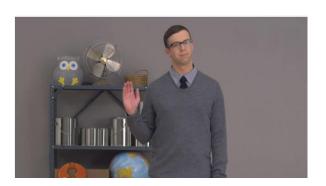

# Various Types Of Internet Connections

| Internet Connection                     | Description                                                                                                    | Notes                                                                                                    |
|-----------------------------------------|----------------------------------------------------------------------------------------------------|----------------------------------------------------------------------------------------------------|
| dial-up access                          | The modem attached to the computer uses a standard telephone line to connect to the Internet                                    | A dial-up connection is slow-speed technology                                                                                                    |
| cable                                   | A cable company that provides TV<br>service also provides Internet<br>connection on the cable, instead of<br>using a phone line | This is a type of broadband service and is faster than a dial-up connection                                                                                                    |
| Digital Subscriber Line (DSL)           | A high-speed Internet connection using regular copper telephone lines                                                           | DSL offers a higher-speed broadband<br>Internet connection                                                                                                    |
| broadband satellite                     | A high-speed connection to the<br>Internet via satellite                                                                        |                                                                                                    |
| 3G/4G                                   | High-speed wireless connections for<br>smartphones, tablets and other devices                                                   |                                                                                                    |
| Wireless Fidelity (Wi-Fi)               | A network uses radio signals to provide<br>Internet connections to wireless<br>computers and devices                            | Wi-Fi hotspots are located in many<br>public places  If your computer is in range of a<br>hotspot, your computer finds the<br>connection automatically, giving you<br>free Internet service |
| FiOS (Fiber-Optic<br>Service) broadband | The newest type of Internet connection<br>It connects to the Internet using light<br>pulses over a fiber-optic network          | The advantage of FiOS is that it can provide higher speeds than traditional copper wire connections such as DSL or cable                                                                    |

# Various Types Of Internet Connections

Table 3-1: Common speeds for direct Internet connections

| Connection Type   | Speed                                                                                                    |
|-------------------|----------------------------------------------------------------------------------------------------|
| Fiber-optic cable | Up to 100 gigabits per second (Gbps).                                                                                                |
| T5 and E5 lines   | Currently under development. Will offer speeds of 400.352 Mbps (T5) and 565.148 Mbps (E5)                                            |
| T3 line           | 44.736 megabits per second (Mbps).                                                                                                   |
|                   | Commonly used by North American ISPs to connect to the Internet backbone. Extremely fast and one of the most costly types of access. |
| E3 line           | 34.368 Mbps.                                                                                                    |
|                   | European equivalent of T3.                                                                                                    |
| T1 line           | 1.544 Mbps.                                                                                                    |
|                   | Commonly used by North American corporate LANs to connect to ISPs.                                                                   |
| E1 line           | 2.048 Mbps.                                                                                                    |
|                   | European equivalent of T1.                                                                                                    |
| Cable modem       | 512 kilobits per second (Kbps) to 52 Mbps.                                                                                           |
| xDSL modem        | 512 Kbps to 32 Mbps.                                                                                                    |
| 4G mobile hotspot | Potential for 100 Mbps (moving) and 1 Gbps (stationary). Current speeds are 3 Mbps to 12 Mbps.                                       |

# Dial-up and Direct Internet Connections

- Dial-up Internet connections:
  - Standard telephone lines and analog modem
  - Integrated Services Digital Network (ISDN) line and an ISDN modem
- Direct Internet connections:
  - High-speed data links, including fiber-optic
  - Wireless connections, including 802.11 standards and satellite
  - T and E carriers, including fractional T and E lines
  - LAN connections
  - Cable modems
  - Digital Subscriber Line (DSL)
  - 4G mobile hotspot

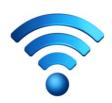

### **Protocols**

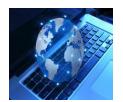

A specific set of communication rules is called a **protocol**.

- Because of the many ways computers can communicate with each other, there are many different protocols -- too many for the average person to remember.
- Examples:
  - PPP (Point to Point)
  - TCP/IP
  - HTTP (Hypertext Transfer Protocol)
  - FTP (File Transfer Protocol)

### **Internet Protocols**

- Internet Protocol version 4 (IPv4) supports 32-bit dotted quad IP address format
  - Most widely used version of IP
  - Approximately 4 billion possible IP addresses
- Internet Protocol version 6 (IPv6) supports

128-bit hexadecimal address format

- Also known as Internet Protocol Next Generation (IPng)
- Included as part of IP support in many products
- Approximately 340 undecillion (340 times 10<sup>36</sup>) possible IP addresses

### Internet Protocols (cont' d)

- Remote access protocols:
  - Point-to-Point Protocol (PPP) allows a computer to connect to the Internet over a phone line
  - Point-to-Point Protocol over Ethernet (PPPoE) implements PPP over Ethernet (Ethernet is a LAN network standard that allows computers in a network to communicate)
    - PPPoE connects an entire network to the Internet

### Internet Protocols (cont'd)

- Hypertext Transfer Protocol (HTTP) used to transfer Web pages from a Web server to a Web client (Web browser)
- Hypertext Transfer Protocol Secure (HTTPS) used to access a secure Web server
- File Transfer Protocol (FTP) used to transfer files between computers on the Internet

### Internet Protocols (cont'd)

- Electronic mail (e-mail) protocols:
  - Simple Mail Transfer Protocol (SMTP) used to transfer e-mail messages to others with an outgoing mail server
  - Post Office Protocol (POP) used to receive e-mail from an incoming mail server
    - Forces you to download e-mail messages before reading and managing them
    - · Current version is POP3
  - Internet Message Access Protocol (IMAP) used to receive e-mail from an incoming mail server
    - Allows you to manage e-mail messages while they reside on the server
    - · Current version is IMAP4

# Internet Protocols (cont'd)

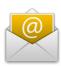

- Electronic mail (e-mail) protocols: \*there are 4
  - Simple Mail Transfer Protocol (SMTP) used to transfer e-mail messages to others with an outgoing mail server
    - Internet Standard
    - Post Office Protocol (POP) used to receive e-mail from an incoming mail server
      - Forces you to download e-mail messages before reading and managing them
      - Current version is POP3

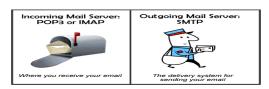

### Internet Protocols (cont'd)

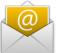

- Internet Message Access Protocol (IMAP) used to receive e-mail from an incoming mail server
  - Allows you to manage e-mail messages while they reside on the server
  - Current version is IMAP4

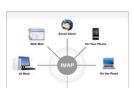

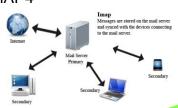

# Internet Protocols (cont'd)

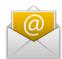

- Network News Transfer Protocol (NNTP) – used by news servers to exchange newsgroup articles
  - Newsgroup a group of messages about a particular subject that is posted to a central Internet site (news server) and redistributed through Usenet
    - Usenet a public-access worldwide network to which users can submit messages or notes about any subject
      - Many ISPs no longer support newsgroup access

### Internet Protocols (cont' d)

- Network News Transfer Protocol (NNTP) –
  used by news servers to exchange newsgroup
  articles
  - Newsgroup a group of messages about a particular subject that is posted to a central Internet site (news server) and redistributed through Usenet
    - Usenet a public-access worldwide network

## **Domain Name System (DNS)**

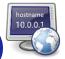

- Domain Name System (DNS) resolves (translates) IP addresses into easily recognizable names
- For example:

72.44.192.233 = www.CIWcertified.com

Domain name and IP address refer to the same Web server

# **Typical Domain Name**

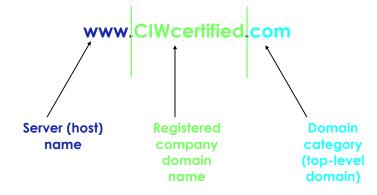

# **Domain Name Syntax**

- Domain names are read right to left, signifying general, then specific locations
- For example, www.CIWcertified.com can be interpreted as follows:
  - com commercial site
  - CIWcertified registered company domain name
  - www Web server name at company

### **Domain Name Servers**

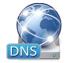

- Domain name server a server on the Internet that resolves domain names into IP addresses
- Reverse DNS the process of resolving (translating) IP addresses into domain names

# Fully qualified domain name (FQDN)

- Fully qualified domain name (FQDN)- the complete domain name of an Internet computer.
  - Provides enough information to convert the domain name to an IP address.

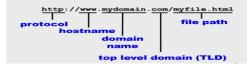

### **Top-Level Domain Categories**

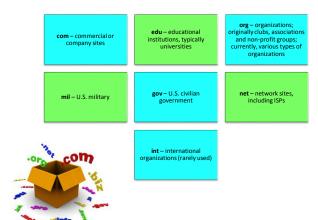

### **Virtual and Shared Domains**

- Virtual domain a hosting service that allows a company to host its domain name on a third-party ISP server
  - Example: If you register your domain name yourcompany.com, users can enter www.yourcompany.com to access your site, even if its hosted by a 3<sup>RD</sup> party ISP.
  - If you use a nonvirtual domain users would enter www.webserver.com/yourcompany.
- Shared domain a hosting service that allows multiple entities to share portions of the same domain name
  - You could sell the domain name company1.yourcompany.com to Company1, the domain name company2.yourcompany.com to company2, and so forth

### **Class Exercise**

- Break down the following web addresses
  - Identify the internet protocol, domain category, server name, registered company domain names.
- http://www.facebook.com
- https://www.readaloud.org
- ftp://www.redbook2000.edu
- http://www.onestep.mil

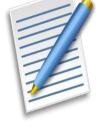

# CIW Video Clip

Lesson 3: What's in a Name? A closer look at DNS

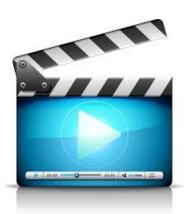

# **Cloud Computing**

- The network of servers and connections that make up the Internet is known as "the cloud".
- Cloud computing a system in which users access software and services remotely over the Internet

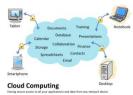

# **Cloud Computing**

Common cloud computing services include:

- Document creation and conversion
- File storage and management services
- Instant Messaging (IM)
- Customer relationship management (CRM)

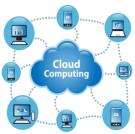

# **Cloud Computing**

- Crowdsourcing outsourcing a task to an undefined group of people or community to obtain and analyze large amounts of data
- Example: Pandora (www.pandora.com)
  uses crowdsourcing. Selections are
  determined by other Pandora users who
  selected similar stations and liked similar
  songs.

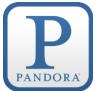

# **Cloud Computing** (cont'd)

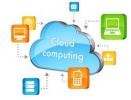

# Advantages to cloud computing:

- Flexibility
- Scalability
- Cost reduction

# Problems with cloud computing

- Connectivity
- Speed
- Lockout

### **Cloud Computing**

- Cloud computing characteristics:
  - Reliance on only a Web browser to access services
  - No browser preference- most cloud computing services work with any browser
  - No operating system preference- because clouds only require a browser, many services do not favor a particular operating system

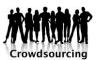

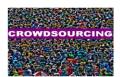

### Cloud Computing (cont'd)

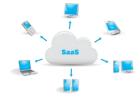

- Software as a Service (SaaS) another name for cloud computing
- Grid computing a cluster of multiple, remote systems that are used to create a single solution
  - Usually relates to the use of multiple systems dedicated to processing a vast amount of data or solving a math or science problem.
  - Examples: Economic forecasting or analyzing data

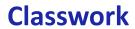

**Exercise 3-5: Cloud computing concepts** 

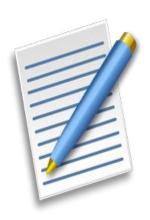

# CIW Video Clip

Lesson 3: Looking to the Clouds

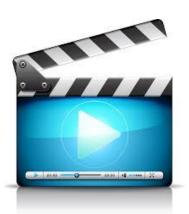

# **Lesson 3 Summary**

- ✓ Define networks
- ✓ Define the Internet
- ✓ Identify Internet connection methods
- ✓ Define Internet protocols
- ✓ Define the Domain Name System (DNS)
- ✓ Define cloud computing